*TPF Users Group Grapevine, Texas*

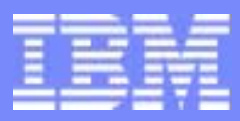

IBM Software Group

# Coding Today for z/TPF Tomorrow

C/C++ Coding Changes for Ease of Migration to z/TPF *Languages Subcommittee*

> Chris Filachek October 2004

**AIM Core and Enterprise Solutions** IBM z/Transaction Processing Facility Enterprise Edition 1.1.0

Any references to future plans are for planning purposes only. IBM reserves the right to change those plans at its discretion. Any reliance on such a disclosure is solely at your own risk. IBM makes no commitment to provide additional information in the future.

Copyright IBM Corporation 2004

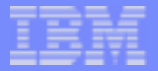

# **Topics**

- Data Type Changes
- **Changes in Compiler Behavior**
- **Proper Programming Practices**

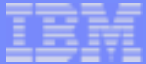

### Integer Data Types

- **Unchanged** 
	- ▶ short (2 byte integer)
	- int (4 byte integer)
	- ► long long (8 byte integer)
- Changed
	- $\blacktriangleright$  long changes from 4 bytes to 8 bytes
- **Recommendations** 
	- $\blacktriangleright$  Leave all short, int, and long long alone
	- ▶ Change all "long" to "int"
		- Ensures all 4 byte fields in TPF 4.1 are also 4 bytes in z/TPF
		- Changing "long" to "int"
			- Use tool to change all references at once
			- Change references manually
			- Change one package at a time, by hand or through tools
		- Exception: On z/TPF, casting pointers using (int) will truncate the address
			- Use (long) to cast pointers to integer data

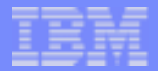

# Pointer Data Type

- <sup>\*</sup> (pointer) changes from 4 bytes to 8 bytes
- 8 byte pointers
	- ▶ 8 byte pointers are preferred
	- **Leave pointers as 8 bytes where possible** 
		- $-$  Function pointers must be 8 bytes
- 4 byte pointers
	- Only use 4 byte pointers where required
		- Structures mapped by assembler DSECTs or written to file
	- $\blacktriangleright$  Pointers can be forced to 4 bytes
		- PTR32ATT macro
		- $-$  \_ptr32\_t, \_\_uiptr32\_t, or \_\_chptr32\_t data types
	- Examples:
		- ptr32 t celcr0;  $\gamma$  /\* 4 byte core block ptr \*/
		- struct mystruct \* PTR32ATT ptr; /\*4 byte struct ptr \*/
	- $\triangleright$  See APAR PJ29575

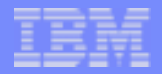

#### Storage Areas and Memory Addresses

- Storage areas guaranteed to be below 2GB (can use 4 byte or 8 byte pointers)
	- ▶ TPF core blocks (CE1CRx)
	- ▶ malloc()
	- ▶ 31-bit system heap
	- ▶ Application stack
		- alloca() and local variables
- Storage areas above 2GB (must use 8 byte pointers)
	- $\blacktriangleright$  malloc64()
	- ► 64-bit system heap
	- **Static data and exported variables** 
		- Includes string literals and pre-initialized data
		- C/C++ programs can be forced below the 2 GB bar if necessary

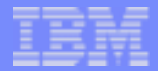

#### Enumerated Data Types

- **TPF 4.1: Enumerations are 1, 2, or 4 bytes** 
	- Size depends on values of the enumerations
- **EXALGE:** Enumerations are always 4 bytes
- **For structures mapped by assembler DSECTs or written to file, change** enumerations as follows
	- ► Change 1 byte enumerations to unsigned char
	- ▶ Change 2 byte enumerations to unsigned short
	- **Leave 4 byte enumerations alone**
- **Example**

```
enum options \{OPTA = 1, OPTB = 2, OPTC = 3\};enum options optbyte;
```
Changes to

```
#define OPTA 1
#define OPTB 2
#define OPTC 3
unsigned char optbyte;
```
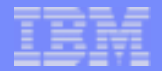

### Floating Point Data Types

#### **F** float and double

- ► Size is unchanged for float (4 bytes) and double (8 bytes)
- $\blacktriangleright$  Format is changed
	- TPF 4.1 uses Hexadecimal Floating Point (HFP)
	- z/TPF uses Binary Floating Point (BFP)
		- Conforms to IEEE 754 Standard
- $\blacktriangleright$  For z/TPF, all processing of floating point values is in BFP (calculations, printing, etc.)
- ► If writing floating point to file, HFP/BFP conversion functions are available
	- See APARs PJ29849 & PJ29980\*
- long double
	- ► TPF 4.1: long double is extended floating point (16 bytes)
	- ► z/TPF: Extended floating point (16 bytes) is not supported by GCC
		- long double interpreted same as double (8 bytes)
	- ► Use of long double should be avoided or removed

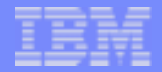

#### Fixed Point Decimal Data Type

- decimal $(n,p)$ 
	- An extension of the IBM compiler available on TPF 4.1
	- Not supported by GCC on z/TPF
- Recommendations
	- ► Use decNumber library in place of decimal data type
		- C code: decimal(,) is replaced with decNumber data type
		- C++ code: decimal(,) is replaced with decNumber or pDecimal class
	- See APAR PJ29576

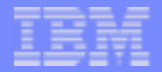

### Derived Data Types

- size t, ssize t, and time t
	- $\triangleright$  Change from 4 byte integers to 8 byte integers
	- ▶ Only affects structures mapped by assembler DSECTs or written to file
		- Use new 4 byte data types
			- size t32
			- ssize t32
			- $\bullet$  time t32
		- Upper 4 bytes are truncated for the \*\_t32 data types
		- $-$  See APAR PJ29630
- $\blacksquare$  clock t
	- $\triangleright$  Size is 8 bytes on both systems
	- ► Format changes from double (floating point) to long (integer)
	- If stored on file or passed to assembler, consult with TPF CSR

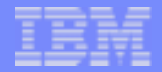

#### Wide Characters

- Wide characters (wchar t)
	- ► Changes from 2 byte EBCDIC to 4 byte Unicode (UCS-4)
		- wchar t \*wstr = L"ABC";  $/$  /\* wide char string \*/
			-
		- 00C1 00C2 00C3 /\* 2 byte EBCDIC \*/
		- 0000000041 0000000042 0000000043 /\* 4 byte Unicode \*/
	- Multi-byte characters are unchanged
		- 1 and 2 byte multi-byte EBCDIC characters
		- Uses shift-in (0x0f) and shift-out (0x0e) characters to transition between 1 and 2 byte characters
	- ▶ Recommendations
		- Write data to file using multi-byte characters only
		- Only use wide characters for in-memory processing only
		- $\blacksquare$  Investigate wide character literals
			- Wide characters coded using hex values breaks single source

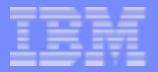

#### Locales

- Categories supported on both TPF 4.1 and z/TPF
	- LC\_ALL (all categories)
	- LC\_COLLATE
	- LC\_CTYPE
	- LC\_MESSAGES
	- LC\_MONETARY
	- LC\_NUMERIC
	- LC\_TIME
- **Obsolete Categories from TPF 4.1** 
	- LC\_TOD
		- Replaced by TZ environment variable support
		- See APAR PJ29957
	- LC SYNTAX
		- Remove all usage of this category

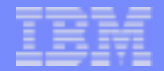

#### Locale Dependent Functions

- Standard functions are unchanged from TPF 4.1 to z/TPF
	- setlocale()
	- ► strcoll() & strxfrm()
	- ► strfmon() & strftime()
	- ▶ isctype() family of functions (isalpha, isdigit, etc.)
	- ► toupper() & tolower()
- **Nonstandard collation functions from TPF 4.1 are not supported on** z/TPF (see collate.h on TPF 4.1)
	- ▶ ismccollel() strtocoll() colltostr() collequiv()
	- ▶ collrange() collorder() cclass() maxcoll()
	- ▶ getmccoll() getwmccoll()

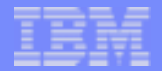

### Packing Structures

- IBM compiler and GCC both pack structures using #pragma pack()
- **P** "packed" and "reset" parameters
	- Recognized by IBM compiler only #pragma pack(packed) /\* Pack structure \*/ struct mystruct { ... }

```
#pragma pack(reset) /* Stop packing */
```
- **1** "1" and empty parameters
	- Recognized by IBM compiler and GCC #pragma pack(1) /\* Pack structure \*/ struct mystruct { ... } #pragma pack() /\* Stop packing \*/
- **Recommendations** 
	- ► Change "packed" to "1"
	- ► Change "reset" to empty parameter
	- ▶ Use #pragma pack() instead of \_Packed keyword
	- ▶ Pack all C/C++ structures that are also mapped by Assembler DSECTs

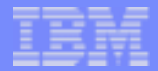

#### Initializing Arrays of Structures

```
• Valid initializer syntax on TPF 4.1
   struct mystruct array[] = {
          item1-a, item1-b, item1-c, \frac{1}{2} /* struct 1 */
          item2-a, item2-b, item2-c, \frac{1}{2} /* struct 2 */
          item3-a, item3-b, item3-c, \frac{1}{2} struct 3 */
         ......
        }
■ For GCC, lack of brackets causes compiler errors. Add brackets around
  each structurestruct mystruct array[] = {
          \{ item1-a, item1-b, item1-c \}, \prime* struct 1 */
          \{ item2-a, item2-b, item2-c \}, \{\star\} struct 2 \star\}/item3-a, item3-b, item3-c \}, /* struct 3 */
```
**AIM Core and Enterprise Solutions** | IBM z/Transaction Processing Facility Enterprise Edition 1.1.0

}

......

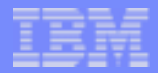

#### Order of Operations and Parenthesis

- GCC issues warnings when nested or multiple operators are coded without parenthesis
- **Example: valid if statement**

```
if a || b & & c
```
**Which did the programmer intend?** 

```
if (a \mid b) & & c
   orif a \vert \vert (b & & c) /* equivalent to using no */
                    /* parenthesis */
```
■ Use parenthesis to explicitly group operations

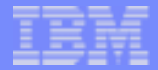

#### Ambiguous "else" Statement

- GCC issues warnings when nested if-else statements are coded without brackets
- **Example**

```
if (a)
   if (b)
       QZZ1();
else  QZZ2();
```
- Which did the programmer intend?
	- Indentation implies that else belongs to "if  $(a)$ "
	- ► Compiler associates the else with the innermost if statement "if (b)"
- **Use brackets around nested if statements**

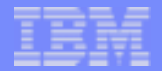

#### Proper Coding Practices

- Do not use hardcoded values for structure or data type sizes  $\mathcal{A}$  $malloc(100 * 4);$
- Use sizeof() to determine the size of structures and data types malloc(100 \* sizeof (void \*) );

malloc(100 \* sizeof (int) );

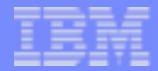

#### Appropriate Storage Areas

- Some code may use the ECB workarea or core blocks to map a SIPCC request blocks, a TPF regs structure, or other temporary storage areas
	- Usually found in converted TARGET(TPF) or assembler programming styles brought into C code
	- ► Sizes of these structures may have changed, exceeding these preallocated areas
- Use local variables (stack), alloca(), or malloc() for storage

```
Bad: struct TPF_regs *treg;
    treg = (struct TPF regs *)&(ecbptr()->ebw000);
```

```
Good: struct TPF regs treg; /* Use stack */
        or struct TPF_regs *treg; /* Use alloca() */
     treg = (struct TPF regs * )alloca(sizeof (struct TPF regs));
```
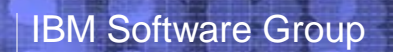

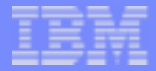

# Questions

**AIM Core and Enterprise Solutions** | IBM z/Transaction Processing Facility Enterprise Edition 1.1.0

Copyright IBM Corporation 2004

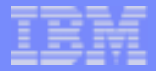

# Legal

- IBM is a registered trademark of International Business Machines, Inc.
- Other company, product, or service names may be trademarks or service  $\mathcal{L}_{\mathcal{A}}$ marks of others.